# **Village At The Mountain Crack Keygen For (LifeTime) X64**

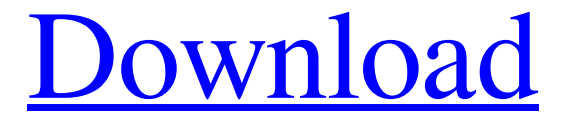

#### **Village At The Mountain Crack + Download X64 Latest**

Do you like a theme that has a peaceful and loving feeling, one that brings you closer to nature? Does a rolling hillside under a wide sky call your heart? Do you want a theme that has win7 hallmarks with subtle and gentle changes to bring to a more simplified Win 7 theme? Well, if you answered yes, this theme is for you. The sky used for this image is a little surrealistic thus adding some beauty to your desktop. Avianindigo has decided to share his Windows 7 ribbon desing with the theme community and he posted more information about it on his blog (Windows 7 Theme Design, The Round Sprocket). This is a really nice Windows 7 theme because it looks natural, has a nice and high quality feel, its element are simple and nice, is flat and clean. Its best feature is the darkblue color of the ribbon which makes it look good with all the brown and olive colors. It will be available on mythemecentral.com for you to download in a near future. I'm using the Village at the Mountain Cracked 2022 Latest Version theme to give it a Windows 7 look on my Windows Vista machine since it's a very nice theme and all the items are pretty. The theme is clean, clear and has only two brushes but with them you can work in a simple way, giving your desktop a personal touch. The items shown in the theme are Sky Suite, Notepad, Window Switcher, Start Button. If you are a artist, you can do some improvements by recoloring the items as you wish. If you want to save the theme, you just need to save the.ttf files and click "Save As" in the preview window. We are thrilled to announce that The Windows 7 Color Theme is now included in our theme collection. This is a Windows 7 theme with the accent color light blue. This theme is designed especially for Windows 7 but also works fine on Windows Vista and the XP and other themes like Vista Snow. This is a very nice Windows 7 theme with a nice and elegant feel. Its quality is excellent! This theme also contains a beautiful sky that will give an extra bright look to your desktop. The items shown in this Windows 7 theme are the Privacy Control, Launcher, Scrollbars, Start Button and Window Switcher. With this theme you will be able to add a nice

touch of Windows to your work environment. To download this Windows 7 theme, you need to visit

#### **Village At The Mountain Free**

The sky used in this image was saved in ISO-2 format from my Canon 350D camera. After combining the various tones in ACR using the Midtones/Hue tool, I imported the image into PS5 and applied the following adjustments: Grain Clarity Contrast Black point Clarity Sharpen The sky was then resized to 1280x800 pixels using a professional photo editing program (Photoshop CS6) and Gaussian Blur was applied to soften the edges of the image. (+) Tip: Using a Gaussian blur on a dark background makes it look fake. So instead of using it, take an image in RAW format from your camera and use that as the background image. Drunken Monk I have used several photographs as wallpaper in my time. I could use loads more, but I have always been drawn to those with a nice pixalisation. The Drunken Monk is one of my favourites. It was one of the first freeware windows wallpapers I ever made. It has an amazing antique style and the blue photo often used for wallpapers just makes it extra special. Hope you enjoy it as much as I do. (+) Tip: Working with a large panel of the desktop allows you to make large changes at once, making editing a wallpaper easier. Four Seasons an homage to the famous Jackson Pollock painting; the browns of Autumn, the greens of Spring, the blues of Summer and the reds of the Winter brings you the photo to change your desktop. I first made this theme for my wife a year ago and love it every time she glances at her desktop. (+) Tip: Using a large panel of the desktop makes it easier to edit a wallpaper. The scene shown here is a screenshot of a panoramic image made using the Gimp, using the much improved version of "PanoramaEdit" Beach Wedding - A relaxing summer scene where the small waves are washing over the sand. The colours of the sea, sky and sand are realistically depicted and add a lovely atmosphere to this high quality image. I think it would make a great desktop background. (+) Tip: You can edit the sky in PS or Photoshop to make it look more realistic, or use a professional photography program such as Photoshop to make the same change. Shipwrecked - My ability to use Windows Media Player has remained dismal over the years. I never used to care what the default screen saver was, 09e8f5149f

#### **Village At The Mountain**

\*\* Hope you enjoy this theme, have a great day! Be Sure to visit my store to share it with your Friends, Android Version iPad/iPhone Version and Windows Version. All these themes are FREE for personal use for you only. If you would like to use for any business or commercial purpose you have to obtain Beautify My Desktop Permission.\*\* \*\*\* By subscribing to my newsletter you can receive future updates about new themes, skins and screen shots. Your privacy is 100% safe with me, by subscribing to my newsletter you will receive only the blog posts and no spam or other annoying promotions. See you in my email! "Becoming is better than being"- Ariosto. "And so it was"- Ian McEwan. "What we have once enjoyed, we can never lose- Horace." "Hope is the thing with feathers-That perches in the soul." "The more I know of men, the more I love children"- Yeats. This is the Ultimate Likeness Lite Skin for WhatsApp, which works in all WhatsApp clients, with minor tweaks. It has everything you need for regular WhatsApp communication. Your screen background turns into a lovely photograph. It changes according to the time of the day in your city. It changes into a breathtaking sky according to your preference. You can choose from 35 different sky options in the Theme. It will only show three wallpaper options so that you can choose what you like. With Likeness Lite, you have the ultimate likeness and real personality. Install and use it to make everyone feel like they know you well. "We downloaded the theme not sure why it is not working!" "what should I do to the theme to make it work?" "I installed the theme as the instructions said, but it is not working!"

### **What's New In?**

Village at the Mountain is a small, lovely Win 7 theme specially designed to bring the peace of a remote village to your desktop. The sky used for this image is a little surrealistic thus adding some beauty to your desktop. Each time you start your computer your desktop will start with the peace of the village. It will always be in the same place even if you don't start up your computer each day, this image will just appear when you start your computer. Note: You can download Village at the Mountain theme free below. File Size: 24.17 Mb Dimensions: 24 inches (610.1mm) x 24 inches (610.1mm) Packages: Village at the Mountain Village at the Mountain Style Guide Basic Theme Icons Change Background Images Peaceful Peaceful Icon What's in the Packages? The Village at the Mountain package is a distribution of easy installation files that can be installed on any version of Windows. Please make sure you have read all details of instructions before installing the theme package. During installation - you are prompted to choose an installation location, - you are asked to confirm the name and location of the installation directory, - you are asked to choose which Windows version you are installing the theme package for. After installation - you are prompted to restart your computer, - you are prompted to restart the theme after theme installation, - you are prompted to allow the theme to make permanent changes to your desktop, - you are given an option to skip the Restart, - the installation directory is listed as a desktop icon, - if you have selected to show the location of the installation folder in the Start Menu the "Silent" button changes to "StartMenu", - you are given the option to remove the installation folder from your computer. Installation Notes • The files are packaged in a single archive called Village-1.0.0.6.zip. • If you have an earlier version of the Village theme already installed on your computer, you can restore it by unzipping the Village-1.0.0.6.zip file to any location. • The file sizes of the themes are very small thus enabling you to download them over a network connection or even over a dial-up modem. • Windows Vista users can install the theme by extracting the

## **System Requirements For Village At The Mountain:**

A Dual Core CPU - Intel Core i5 (2.6 GHz) Intel Core i5 (2.6 GHz) Memory - 4 GB RAM 4 GB RAM Graphics - NVIDIA GeForce GTX 660 NVIDIA GeForce GTX 660 DirectX - Version 11 Version 11 Storage - 16 GB available space 16 GB available space Footprint - 8.99 GB 8.99 GB Compatibility - Minimum OS Windows 7 or later, 64-bit - Minimum OS Windows 7 or later, 64-bit Processor - Intel Core i5 (2.

[http://marqueconstructions.com/wp-content/uploads/2022/06/SD\\_Sidebar\\_Clock.pdf](http://marqueconstructions.com/wp-content/uploads/2022/06/SD_Sidebar_Clock.pdf) <https://ssministries.com/snes9x-crack-free-download-pc-windows-latest-2022/> [http://allforyourhouse.com/wp-content/uploads/PDF\\_Secure\\_SA\\_Crack\\_With\\_License\\_Key\\_Download.pdf](http://allforyourhouse.com/wp-content/uploads/PDF_Secure_SA_Crack_With_License_Key_Download.pdf) <http://mysquare.in/?p=9852> [http://slimancity.com/upload/files/2022/06/9IMpspiHjD2a3m67heft\\_08\\_57cac74f35e5d6af81518c8569dc1c0b\\_file.pdf](http://slimancity.com/upload/files/2022/06/9IMpspiHjD2a3m67heft_08_57cac74f35e5d6af81518c8569dc1c0b_file.pdf) [https://secure-ocean-39939.herokuapp.com/ASUS\\_Drivers\\_Update\\_Utility.pdf](https://secure-ocean-39939.herokuapp.com/ASUS_Drivers_Update_Utility.pdf) <https://www.plori-sifnos.gr/byclouder-office-document-recovery-free-download-mac-win/> [https://startclube.net/upload/files/2022/06/K8PkEAnJdqSqPv3WLjly\\_08\\_04d723b8f2546dede41cbf44554226a6\\_file.pdf](https://startclube.net/upload/files/2022/06/K8PkEAnJdqSqPv3WLjly_08_04d723b8f2546dede41cbf44554226a6_file.pdf) <https://ithinksew.net/advert/java-file-manager/> <https://stitchboxcreations.com/wp-content/uploads/2022/06/IPNetStat.pdf> <https://shiphighline.com/mp3-tv-crack-registration-code-free/> [http://www.nextjowl.com/upload/files/2022/06/7L8qF3LQqaVlUuoJES1w\\_08\\_8013299c224dbe90467486636e4d9aa6\\_file.pdf](http://www.nextjowl.com/upload/files/2022/06/7L8qF3LQqaVlUuoJES1w_08_8013299c224dbe90467486636e4d9aa6_file.pdf) https://kingspremiumhemp.com/wp-content/uploads/2022/06/DB2\_To\_MySOL\_Activation\_Download.pdf <http://aocuoieva.com/winhelp-easy-crack-free-download-2022/> <https://365hdnews.com/2022/06/08/sony-bootloader-unlock-with-license-key-free-2022-new/> <https://365hdnews.com/2022/06/08/classdraw-2-2-01-download-2022/> [https://silkfromvietnam.com/wp-content/uploads/2022/06/Xiph\\_Media\\_Encoder.pdf](https://silkfromvietnam.com/wp-content/uploads/2022/06/Xiph_Media_Encoder.pdf) <https://peaceful-fjord-93444.herokuapp.com/janlav.pdf> <https://larereforma.com/wp-content/uploads/2022/06/pshtak.pdf> <https://arcane-hamlet-82200.herokuapp.com/jancher.pdf>